## Problem M. Mirror Brackets

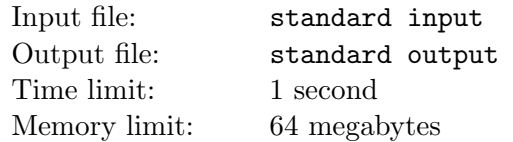

Let's remind you what a correct bracket sequence (CBS) is.

- An empty string is CBS.
- If  $s$  is CBS, then  $(s)$  and  $[s]$  also are CBS.
- If  $s$  and  $t$  are CBS, then  $st$  also is CBS.
- If a sequence can't be obtained applying the rules given above, then it is not a CBS.

Vasya wrote a correct bracket sequence consisting of brackets "(", ")", "[" and "]". After that Vasya added to some places of the sequence characters "b", "d", "o", "p", "q" and "x". As a result, Vasya got some string  $z$ .

Now Vasya performs the following operations:

If z has a substring of the form (s) (there are no brackets in s), then Vasya replaces it with s string's mirror reflection relative to vertical axis. If  $z$  contains a substring of the form  $[t]$  (there are no brackets in  $t$  as well), then Vasya replaces it with  $t$  string's mirror reflection relative to horizontal axis. For example, substring "(qbpoxd)" will be replaced with "bxoqdp", and substring "[qbpoxd]" will be replaced with "dpboxq".

Vasya performs operations until there are no brackets left in the string.

Calculate by the given  $z$  string what result Vasya will have in the end.

## Input

The only line contains the  $z$  string whose length does not exceed  $10^5$  characters, consisting of characters "(", ")", "[", "]", "b", "d", "o", "p", "q" and "x". It is guaranteed that all the brackets in  $z$  organize a correct bracket sequence. It is also guaranteed that the input data contain at least one letter.

## Output

Print the string Vasya will get in the end.

## Examples

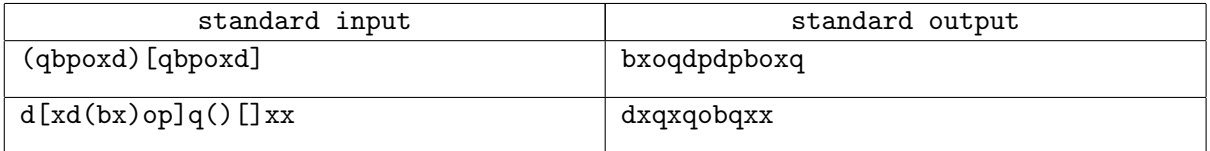